## IMPORTANTE

## **COMUNICADO: USO DE FORMULARIO INICIADOR DE ASUNTOS ESPECIFICO DE MONITORIOS CIVILES (AMBITO TERRITORIAL MINISTERIO) EN LEXNET**

Desde la Dirección General de Transformación Digital de la Administración de Justicia (DGTDAJ), se están llevando a cabo actuaciones tecnológicas para la automatización de la tramitación de los procedimientos monitorios, con el fin de ofrecer un mejor servicio tanto a los profesionales como a la ciudadanía, contribuyendo a la transformación digital mediante la tramitación orientada al dato de un procedimiento que supone en algunos casos más de la mitad de la carga de trabajo de ciertos órganos judiciales.

Con fecha 10 de abril de 2024 se activó en la plataforma LEXNET el **formulario iniciador de asuntos específico de monitorios civiles** a todo el ámbito territorial del Ministerio, en virtud del cual, se proporciona información relevante orientada al dato en aras de determinar de forma automatizada, si se trata de un monitorio de tipo general, de Ley de Propiedad Horizontal o si pueden existir cláusulas abusivas. Este formulario está disponible en el Menú "Plantillas" – "De Sistema", eligiendo la opción "Procedimiento Monitorio" y contiene los habituales campos de remitente, destino, intervinientes y documentos que se adjuntan, formulándose además diversas preguntas relacionadas con ciertas características de la reclamación.

La realización de actuaciones automatizadas mediante procesos de robotización han venido dando resultados verdaderamente satisfactorios desde hace ya un tiempo, como por ejemplo aquellas relacionadas con cuenta de depósitos y consignaciones. Queremos seguir innovando y avanzando, posibilitando a través de ello la mejora y la eficiencia del servicio público de Justicia, así como el acceso a la misma por parte de ciudadanía y empresas.

Con el uso de este formulario orientado al dato para los monitorios, se podrá conseguir una tramitación más ágil de los mismos, sobre todo en materia de registro y reparto. Ello permitirá la automatización de ciertos trámites, lo que beneficiará directamente tanto a los órganos judiciales como a la ciudadanía, obteniendo resoluciones más ágiles de los procedimientos. El formulario se encuentra disponible para la ciudadanía en la sede judicial electrónica del Ministerio de Presidencia, Justicia y Relaciones con las Cortes (https://sedejudicial.justicia.es/).

DECANATO DE SALAMANCA

PZA. COLÓN N.º 8, 37001 SALAMANCA TEL: 923 28 45 62

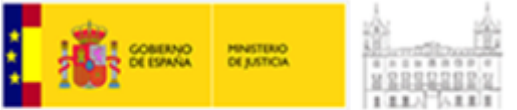

Ministerio de Justicia